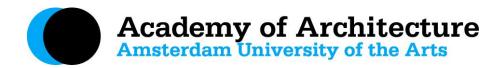

# Frequently asked questions - for tutors

# What are the opening hours of the Academy of Architecture?

Mon - Thu 09.00 - 23.30 and Fridays 09.00 - 19.30 hours, the bar and canteen will close half an hour before the Academy closes.

#### How do I know where my class takes place?

Download the App 'AHK roosters' (Android or Apple) or check the schedule online.

## Who can I contact for questions about classrooms?

Check the app 'rooster' first, or you can contact the front desk +31(0)20 531 8218

#### What to do if I want to change a date for my class?

For changing your schedule, always contact Henri Snel via <a href="mailto:henri.snel@ahk.nl">henri.snel@ahk.nl</a>

## At what time do classes take place?

Monday - Thursday 19.30 - 22.30 hrs and Fridays 09.30 - 12.30 and 13.30 - 16.30 hrs

## What can I do with my AHK card?

Your pass gives access to the academy building, all other functions are dropped. New teachers do not receive an AHK pass anymore, they can get a temporary pass at the reception and use it for the coffee machine. Please return that pass the same day/evening.

#### Who do I contact with questions about the modelling workshop & materials?

Please contact Martijn Troost via martijn.troost@ahk.nl

# How do I login to the computers at the Academy?

You can log in with your AHK account. The best wifi-connection is through the network 'Guest AHK', logging in with your AHK account.

## Which programs are available on the computers of the Academy?

Microsoft Office 2010, Windows Media Player, VLC Media Player

#### Can I use my laptop on the projectors in the classrooms?

Yes, you can connect your own laptop, a cable is available. Apple users should bring their own conversion cable. Password for the computers in the classrooms: Welcome123. All classrooms have a large TV screen with HDMI cable. For an extra beamer, extra laptop, cables and technical questions, please contact the *huismeesterij*. Please note that for a lecture in the Hoge Zaal it is useful to know that projection is in the format 1920 x 1200 or 1920 x 1080 (16:10), and that for an optimal result the presentation should be suitable for this. In case of doubt, please contact us beforehand; it is appreciated if you are on time to test your presentation

#### Who do I contact in case of technical problems?

The *huismeesters* are happy to help and find a solution. Our AV-specialist is Jasja Arian via jasja.arian@ahk.nl

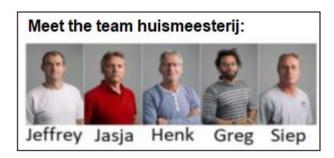

# How do I know which students I will be teaching?

Final groups & information about the start of education will be published in MS-Teams by education support: Sanne Blok (<a href="mailto:sanne.blok@ahk.nl">sanne.blok@ahk.nl</a>) for Projects & Lectures and Emmalot Morel (<a href="mailto:sanne.blok@ahk.nl">sanne.blok@ahk.nl</a>) for Form Studies

# Where can I find the digital study guide?

The study guide is published on our website and can be found via this link: Study Guide

# How do I get the assessment forms for my class?

The assessment forms will be mailed to the tutors by education support; and the forms may also be found <u>via this link</u>. It is required to send the completed and signed forms at the latest one week after the last lesson to <u>avb-assessment@ahk.nl</u>

#### If a student has missed one or more classes, may there be an assessment?

Yes, but a student is recommended to miss no more than one lesson during an eight week course. For questions or consultation please contact Henri Snel via <a href="mailto:henri.snel@ahk.nl">henri.snel@ahk.nl</a>

#### May I invite a guest for a final presentation?

No, this is not allowed. Guests may be invited earlier in the education program, but always only after consultation with - and permission from Henri Snel via <a href="mailto:henri.snel@ahk.nl">henri.snel@ahk.nl</a>

## Who do I contact if I have problems with a student?

It is best to contact our study adviser Mildred van der Zwan via mildred.vanderzwan@ahk.nl

#### How do I declare expenses & how can I invoice my fee?

Before you make any expenses, you have to inform Henri Snel via <a href="https://henri.snel@ahk.nl">henri.snel@ahk.nl</a>. The expenses can be declared afterwards, only with the original receipts. All information regarding declarations and invoicing can be found on the website via this link: <a href="mailto:Declarations">Declarations</a>. Any questions about this can be sent to <a href="mailto:avb-tutors@ahk.nl">avb-tutors@ahk.nl</a>

#### Can I use the library?

Yes, as a teacher you may use the library and borrow books. More information about the library, and current opening hours, can be found on the website, click here: Library.